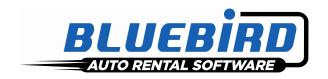

## RentWorks Version 4.1.f3 Release Letter

Note: Release 4.1+ requires Progress Version 11.3+

## Significant changes:

- Our CenPOS EMV credit card interface is now Auto Rental Certified. We have made the changes necessary to comply with the certification process. This will minimize the fees you pay to the processor.
- We now have an interface to Sofiac for Driver Information

## Descriptions of SARS addressed, in order of impact:

| Program | SAR   | Brief Description                                                                                                    |
|---------|-------|----------------------------------------------------------------------------------------------------|
| Level 1 |       |                                                                                                    |
| CCPRO   | 10577 | Make changes required to be certified with CenPOS for auto rental requirements.                                                                                                    |
| Counter | 10253 | Create program to send driver information to Web Service offered by Sofiac.                                                                                                    |
| Level 2 |       |                                                                                                    |
| Counter | 10341 | Counter and Draft Capture programs will seamlessly allow the completion and drafting of existing Element Express transactions when converting to one of the EMV interfaces (CenPOS, triPOS). |
| Counter | 10485 | We have added the ability to automatically email newly printed forms on check out/in/exchange/modify to a specified email address.                                                           |
| ОТА АРІ | 10447 | OTA API enhancements - added the ability to create all types of deposits (paid and auth) and Open and Close RA's.                                                                            |
| PPGEN   | 10476 | Added the ability to print AM/PM times on the contracts and receipts.                                                                                                    |
| Level 3 |       |                                                                                                    |
| Claims  | 10331 | When entering repair order information through claims management, the system defaults the unit number from the insurance claim.                                                              |
| Counter | 7403  | When checking in a car to a location other that the expected due location, we have added a notification that a drop charge was added to the contract.                                        |
| Counter | 8912  | Remove inactive class from the class selection list.                                                                                                    |

| Counter            | 9492          | Remove inactive and/or closed locations from the selection list in the rezplanner.                                                                                      |
|--------------------|---------------|----------------------------------------------------------------------------------------------------|
| Counter<br>Counter | 9649<br>10315 | We now show one-way rentals in the planner for the due location.  Add reserved class, inventory class, date, time and location due to the reservation lookup browser.   |
| Counter            | 10345         | Corrected the issue where we could not create a closing payment to a CC for a contract created from a prepaid reservation.                                              |
| Counter            | 10444         | Do not allow users to change the location code on Element Express payments using the DBR button. It creates problems with drafting under the wrong MID.                 |
| Counter            | 10459         | Corrected reservations discounts calculations.                                                                                                    |
| Counter            | 10464         | Tour/Dealership notes are now created in the contract/reservation tour bus.                                                                                             |
| Counter            | 10473         | New phone number reformat in browsers only when V1005 active.                                                                                                    |
| Counter            | 10489         | One way charges are now applied if your terminal default location is the one-way drop location.                                                                         |
| Counter            | 10510         | Payment types that are marked as PAID now check the PAID flag on the summary screen.                                                                                    |
| Counter            | 10610         | Added a "this location" check box to the contract check-in search criteria and add loc due and time due to browser.                                                     |
| Hertz              | 9845          | The CDP lookup for Hertz/DTAG will populate the discount even if no rates are found.                                                                                    |
| Hertz              | 10455         | Allow CDP lookup for Hertz/DTAG to use the Claims Office Code stored in the CDP Reference file.                                                                         |
| Hertz              | 10504         | Provide pop-up message when equipment has been requested in the reservation.                                                                                            |
| Inquiries          | 10425         | Limit the contract and reservation audit inquiry to 30 days when not searching by reservation or contract number.                                                       |
| Interfaces         | 10326         | Created a program to export closed contract data to specific Diverza file format.                                                                                       |
| Interfaces         | 10468         | Create HTAC files as per selected build revision in setup.                                                                                                    |
| Interfaces         | 10599         | Allow a corpcust reservation, tour or insurance replacement reservation that is honored and secured with a Debit Card, to perform an Equifax inquiry.                   |
| Maintenance        | 4554          | During non-revenue entry, provide a warning when an open non-rev or R/O ticket already exists for the unit.                                                             |
| Maintenance        | 7753          | Allow the entry of a repair order for a vehicle that is on-rent (or any status), but DO NOT update the status, due back or last movement date/time of the fleet record. |
| Maintenance        | 10375         | Terminal settings for WLB customers show too many locations. We now allow a location lookup to avoid searching the combo-box.                                           |
| Maintenance        | 10397         | Add filter to the company maintenance tab to show only company charges with override / included flags.                                                                  |

## Version 4.1.F3 Release Letter

| Maintenance | 10437 | When new vehicles are created (Fleet and Foreign Vehicle Entry), initialize the InServiceDate to today's date.          |
|-------------|-------|----------------------------------------------------------------------------------------------------|
| Maintenance | 10448 | Corrected the issue where rezplanner doesn't assign vehicles - but user can manually move reservations to assign.       |
| OTA API     | 10082 | Added a grace period option in the OTA API settings screen.                                                             |
| OTA API     | 10423 | Added Source Code fields to the OTA API Settings screen.                                                                |
| OTA API     | 10441 | Corrected the RezPower OTA interface to properly handle international phone numbers.                                    |
| PPGEN       | 10370 | Created a method to separate out the date into individual components.                                                   |
| PPGEN       | 10438 | Assign charge line regular and special rate descriptions from RateLineRA.                                               |
| Reports     | 10429 | Rollover updates, new selection criteria for period days and anniversary date. Added additional columns to the browser. |
| Reports     | 10456 | Added new proof run option to Rollover processing.                                                                      |

(800) 304-5805 (973) 989-2423 Fax: (973) 989-8536